# Programmierkurs Vorlesung 3 Standard Library / Variablen und Referenzen

#### Andreas Naumann

Institut für Wissenschaftliches Rechnen Universität Heidelberg

29. März 2023

**[Organisatorisches](#page-2-0)** 

[Variablen und Referenzen](#page-3-0)

[Aufrufkonventionen](#page-7-0)

[Standardbibliothek](#page-16-0) [Datenstrukturen](#page-17-0) [Algorithmen](#page-32-0)

[Buildsysteme](#page-34-0) [Der C++-Kompilierprozess](#page-36-0) [Mehrdateiprogramme](#page-42-0) [CMake](#page-49-0)

# <span id="page-2-0"></span>**Organisatorisches**

#### $\blacktriangleright$  Bitte auf Moodle unter

<https://moodle.uni-heidelberg.de/course/view.php?id=16916> eintragen

- **Einige Themen wurden zusammen gefasst**
- $\triangleright$  Weitere Möglichkeit zur Projektabgabe und git-übung: <https://edu.ziti.uni-heidelberg.de>
	- $\blacktriangleright$  Login mittels uni-id
	- $\blacktriangleright$  Tutoren hinzufügen
	- **INEXELLE Merge-Request an Tutoren oder mich**

# <span id="page-3-0"></span>Variablen (Wiederholung)

- **I** Variablen repräsentieren eine Stelle im Arbeitsspeicher, an der Daten eines bestimmten Typs gespeichert sind.
- $\blacktriangleright$  Jede Variable hat einen Namen und einen Typ.
- ▶ Der Speicherbedarf einer Variablen
	- $\blacktriangleright$  hängt von ihrem Typ ab.
	- In kann mit dem Operator sizeof(var) oder sizeof(type) abgefragt werden.
- ▶ Die Stelle im Speicher, an der der Wert einer Variablen gespeichert ist, kann nicht verändert werden.
- $\triangleright$  Der Typ kann modifiziert werden bezüglich
	- $\blacktriangleright$  erlaubten Zugriff
	- $\blacktriangleright$  Assoziation

## Konstante Variablen

- $\triangleright$  Variablen in C++ können mit dem Keyword const als konstant (unveränderlich) deklariert werden.
- $\triangleright$  Eine konstante Variable kann nicht mehr verändert werden, nachdem sie definiert wurde:

const double pi = 3.1415926535;  $pi = pi + 1$ ; // compile error

- I Konstante Variablen können helfen, Programmierfehler zu vermeiden.
- Unter bestimmten Umständen kann der Compiler schnelleren Code generieren, wenn Variablen konstant sind.

#### Referenzen

**I** Referenzen sind zusätzliche Namen für existierende Variablen.

► Der Typ einer Referenz ist der Typ der existierenden Variablen gefolgt von &. Der Typ einer Referenz auf int ist also int&.

 $\triangleright$  Eine Referenz wird immer in dem Moment initialisiert, in dem sie definiert wird:

```
int x = 4;
int x_ref = x;
int& no_ref; // compile error!
```
- Eine Referenz zeigt immer auf die gleiche Variable.
- ▶ Die Referenz verhält sich genau so wie die Original-Variable.
- Änderungen an der Referenz verändern auch die Original-Variable und umgekehrt.

#### Referenzen: Beispiel

```
# include <iostream>
int main ()
{
  int a = 12;
  int& b = a; // definiert Referenz
  int& c = b; // Referenz auf Referenz
  float& d = a; // falscher Typ, Compile-Fehler
  int e = b;

  c = a * b;std::cout \ll a \ll std::endl; // 4
  std::cout \langle\langle e \rangle \langle e \ranglee \langle\langle e \rangle std::endl; // 12
}
```
# <span id="page-7-0"></span>Call by Value

 $\triangleright$  Wenn eine Funktion mit einem normalen Parameter aufgerufen wird, erstellt C++ eine Kopie des Parameterwerts, mit dem die Funktion dann arbeitet:

double square(double x);

- $\triangleright$  Diese Aufrufkonvention heißt call by value.
- ► Weil die Funktion eine Kopie der Original-Variablen bekommen hat, wirken sich Änderungen in der Funktion nicht auf die Original-Variable aus.

# Call by Reference

 $\triangleright$  Wenn eine Funktion mit einem Referenz-Parameter aufgerufen wird, übergibt  $C++$ eine Referenz auf die Original-Variable an die Funktion:

void sort(std::vector<int>& x);

- Diese Aufrufkonvention heißt call by reference.
- $\blacktriangleright$  Funktionen mit dieser Aufrufkonvention können Werte außerhalb der Funktion verändern, ohne dass dies beim Aufruf direkt ersichtlich ist (sie haben Seiteneffekte).
- ▶ Nicht-triviale Datentypen wie std::vector sollten normalerweise per Referenz übergeben werden, weil das Kopieren teuer sein kann.
- Wenn keine Änderung erfolgt, sollte eine const-Referenz übergeben werden:

```
int sum(const std::vector<int> x);
```
# Dangling References

- Intern sind Referenzen eine spezielle Art von konstanter Variable, die den Speicherort der Original-Variablen enthält.
- ▶ Wenn die Original-Variable aufhört zu existieren, wird ihr Speicherort ungültig.
- ▶ Referenzen auf die nicht mehr existierende Variable greifen weiter auf den ungültigen Speicherort zu
	- ⇒ Programm stürzt ab oder liefert falsches Ergebnis!
- $\blacktriangleright$  Tipps für Referenzen:
	- $\blacktriangleright$  Referenzen sind oft gut für Funktionsparameter (call by reference).
	- ▶ Niemals Referenzen als Rückgabewert von normalen Funktionen verwenden!

## Zeiger

- $\triangleright$  Adressvariablen werden mit einem  $*$  nach dem Typen definiert:
- $\triangleright$  Der Adressoperator & liefert die Adresse eine Variable

```
int x = 4:
int* x_p = \&x;
```
#### **Hinweis**

 $\triangleright$   $\overline{\text{int}^* x, y}$ ; deklariert den Zeiger x und die int-variable y.

```
▶ Korrekt wäre int *x, *y;
```

```
Besser zwei Zeilen:
```
int\* x; int\* y;

# **Zeiger**

- $\triangleright$  Adressvariablen werden mit einem  $*$  nach dem Typen definiert:
- $\triangleright$  Der Adressoperator & liefert die Adresse eine Variable

int  $x = 4$ :  $\text{int} * x_p = \&x$ 

- ▶ Adressen müssen NICHT bei der Initialisierung zugewiesen werden
- ▶ Zugriff auf undefinierte Adressen führt zu undefinierten Verhalten.
- Sonderfall: Adresse nullptr:
	- $\triangleright$  oftmals auch der Wert 0
	- **C-Äquivalent zu Makro NULL**
	- $\blacktriangleright$  Typ: nullptr\_t

## **Zeiger**

- $\triangleright$  Adressvariablen werden mit einem  $*$  nach dem Typen definiert:
- $\blacktriangleright$  Der Adressoperator & liefert die Adresse eine Variable
- ▶ Adressen müssen NICHT bei der Initialisierung zugewiesen werden
- ▶ Zugriff auf undefinierte Adressen führt zu undefinierten Verhalten.
- Sonderfall: Adresse nullptr
- I Gegensatz zu Referenz: Adressen können geändert werden

```
int x = 4:
int y = 6;
\text{int} * \text{p} = \text{nullptr};if(x > y) {
  p = \&x;} else {
  p = \&y}
```
## Smart Pointers

**IF** Problem bei Referenzen und Pointer: Speicher dahinter kann ungültig werden, ohne den Zeiger zu ändern: (analog dangling)

```
int* produce(int count)
{
  int* result = new int[count];...
 return result;
}
/* sums up the entries in d */
int sum(int* d, int count)
{
 int r = 0:
  for(int i = 0; i < count; ++i) {
   r \equiv d[i]:
  }
 return r;
}
```

```
int main()
{
\texttt{int} * \texttt{r} = \texttt{produce}(4):int* r2 = r; // kopiert Adresse
delete [] r; // löscht das Array
sum(r2, 4);
return 0;
}
```
# Smart Pointers

- **IF** Problem bei Referenzen und Pointer: Speicher dahinter kann ungültig werden, ohne den Zeiger zu ändern: (analog dangling)
- I Ein Smart Pointer reserviert Speicher für ein Objekt auf dem Heap und räumt das Objekt auf, wenn es nicht mehr verwendet wird.
- unique\_ptr erzeugt das neue Objekt beim Anlegen und gibt es frei, sobald die Pointer-Variable aufhört zu existieren:

```
std::unique_ptr<int> foo(int i) {
  return std::make_unique<int>(i);
}
int add(int a, int b) {
  auto p = foo(a);
  return *p + b;
} // memory gets freed here
```
#include <memory>

unique\_ptr kann nur verschoben werden, nicht kopiert

# Smart Pointers für geteilte Objekte

- Oft ist es nicht möglich, einen eindeutigen Eigentümer für ein Objekt festzulegen.
- $\blacktriangleright$  Hierfür gibt es shared\_ptr.
- ▶ Mehrere shared\_ptr können auf das gleiche Objekt zeigen.
- ▶ Das Objekt wird genau dann freigegeben, wenn der letzte shared\_ptr auf das Objekt zerstört wird.
- $\triangleright$  Wichtig: shared\_ptr immer nur mit make\_shared anlegen oder aus anderen shared\_ptrn kopieren!

```
#include <memory>
std::shared_ptr<int> foo(int i) {
  return std::make_shared<int>(i);
}
int add(int a, int b) {
  auto p = foo(a);
  auto p2 = p;
  return *p + np2 + b;
} // memory gets freed here
```
# <span id="page-16-0"></span> $C++-Standardbibliothek$

- C++ enthält eine umfangreiche Standardbibliothek mit vielen Datenstrukturen und Algorithmen.
- ▶ Wenn möglich, ist es immer besser, Funktionen aus der Standardbibliothek zu nehmen als eigene.
	- $\blacktriangleright$  Gut optimiert
	- $\blacktriangleright$  Umfangreich getestet
- $\blacktriangleright$  Bestandteile:
	- $\blacktriangleright$  Datenstrukturen
	- $\blacktriangleright$  Algorithmen
	- $\blacktriangleright$  Mathematische Funktionen
	- $\blacktriangleright$  Input / Output
- ▶ Gute Referenz auf <https://cppreference.com>

# <span id="page-17-0"></span>Container (Datenstrukturen)

Container bzw. Datenstrukturen verwalten eine zusammenhängende Menge von Werten mit bestimmten Eigenschaften. C++ liefert einige praktische Container mit:

array für Listen von Werten, deren Anzahl zur Compile-Zeit bekannt ist

- vector für Listen von Werten, deren Anzahl zur Compile-Zeit nicht bekannt ist
	- list für Listen von Werten, bei denen oft in der Mitte Elemente hinzufügt oder entfernt werden
- (unordered\_)map für das Zuordnen von Werten zu Schlüsseln beliebigen Typs (z.B. für ein Wörterbuch). Es gibt eine Variante, die die Eintrage nach den Schlüsseln sortiert, und eine, die das nicht tut.

pair Ein Paar von Werten, die unterschiedliche Typen haben können tuple Eine Liste von Werten, die unterschiedliche Typen haben können

#### array

▶ Liste, deren Länge zur Compile-Zeit bekannt ist:

std::array<Datentyp,Länge>

 $\blacktriangleright$  Einfachster Typ, der das C++-Container-Interface erfüllt

 $\blacktriangleright$  Beispiel:

```
#include <array>
#include <iostream>
int main(int argc, char** argv)
argc, char** argv)
{
  std::array<int, 4 > a = \{1, 2, 3, 4\};
  std::cout \langle a.size() \langle std::endl; // 4
  a[2] = 4;std::count \leq a[3];
}
```
#### array

▶ Liste, deren Länge zur Compile-Zeit bekannt ist:

std::array<Datentyp,Länge>

- $\blacktriangleright$  Einfachster Typ, der das C++-Container-Interface erfüllt
- $\blacktriangleright$  Manchmal sieht man auch C arrays:
	- int a[4];,
	- I können dynamische Größe haben
	- ▶ Die Größe des C-Arrays nur in diesem Scope bekannt

# Eigenschaften von Containern

- ▶ Container sind Objekte (mehr dazu später).
	- $\triangleright$  Objekte haben member variables und member functions, die zu dem jeweiligen Objekt gehören und darin gespeichert werden oder auf dieses wirken:

```
p.first = 3; // member variable
a.size(); // member function
```
- **IMERGER METHODE METHODER METHODER METHODER** METHODER METHODER METHODER METHODER METHODER METHODER METHODER METHODER METHODER METHODER METHODER METHODER METHODER METHODER METHODER METHODER METHODER METHODER METHODER METHOD
- $\triangleright$  Container sind Templates. Templates sind parametrisierte Typen, die als Templateparameter in spitzen Klammern andere Typen oder Konstanten übergeben bekommen.
	- ▶ Bei Containern wird hierüber z.B. festgelegt, welchen Typ von Werten sie speichern können.
	- $\blacktriangleright$  Mehr zu Templates später.
- ► Der Zugriff auf Inhalte eines Containers erfolgt meistens mit eckigen Klammern:

```
my_array[3];
my_map["key"];
```
#### vector

#### Dynamisch anpassbare Liste von Objekten:

```
#inc1ude \langle vector\rangle\#include \langle iostream \rangleint main(int argc, char** argv)
{
  std::vector<int> a; // leere Liste
  std::vector<int> b = {1,2,3,4}; // {{1,2,3,4}} funktioniert ebenfalls, aber nur bei i
  std::vector<int> c(20); // Liste mit 20 Einträgen
  std::cout \langle b.size() \langle std::endl; // 4
  b[2] = 4;a = b; // kopiert den Inhalt
  a.resize(100); // Grösse anpassen
  a.push\_back(1); // Wert 1 hinten anfügen
  a.pop_back(); // Letztes Element entfernen
}
```
 $\triangleright$  Bei grossen Listen ( $> 100-1000$ ) immer besser als std::array.

# Iterieren über Container

```
std::vector<int> v = {1, 2, 3, 4};for (int i = 0; i < v.size(); ++i)std::cout << v[i] << std::endl;
```
Aufpassen am Ende! Index wird nicht auf Gültigkeit überprüft.

- **Prüfen kostet unnötig viel Zeit, wenn für jeden Eintrag nur wenige Operationen** benötigt werden, z.B. Summe
- $\triangleright$  Bei Fehlern: Ersetze v[i] durch v.at(i), gleiche Bedeutung, aber prüft Gültigkeit

# Iterieren über Container

```
std::vector<int> v = \{1, 2, 3, 4\}:
for (int i = 0; i < v.size(); ++i)std::cout << v[i] << std::endl;
```
Aufpassen am Ende! Index wird nicht auf Gültigkeit überprüft.

- **Prüfen kostet unnötig viel Zeit, wenn für jeden Eintrag nur wenige Operationen** benötigt werden, z.B. Summe
- $\triangleright$  Bei Fehlern: Ersetze v[i] durch v.at(i), gleiche Bedeutung, aber prüft Gültigkeit

Vereinfachter Loop zum Iterieren über Standard-Container:

```
std::vector<int> v = {1, 2, 3, 4};for (int entry : v)
  std::cout << entry << std::endl;
```
#### $\blacktriangleright$  Funktionert für alle Standard-Container.

 $\blacktriangleright$  Besser lesbar.

► Keine Gefahr, Fehler am Ende zu machen  $(<$  vs.  $\leq$ ).

# pair und tuple

Kurze Listen, die Werte von unterschiedlichem Typ speichern können.

**In pair speichert genau zwei Werte. Oft benutzt, um zwei Werte aus einer Funktion** zurückzugeben:

```
#include <utility>
std::pair<std::string,int> nameAndGrade(int matrikelNr) {
 return std::make_pair("Max",2);
}
std::pair<std::string,int> r = nameAndGrade(42);std::cout << "Name: " << r.first << std::endl
         << "Note: "<< r.second << std::endl:
```
# pair und tuple

Kurze Listen, die Werte von unterschiedlichem Typ speichern können.

 $\triangleright$  tuple speichert mehrere Werte. Etwas komplizierterer Zugriff:

```
#include <tuple>
auto /*std::tuple<int,int,int,int>*/ student(int matrikelNr) {
 return std::make_tuple(1,1,1990, matrikelNr);
}
std::tuple<int,int,int> bday(const tuple<int,int,int,int>& stud) {
 return std::make_tuple(get<0>(stud), get<1>(stud), get<2>(stud));
}
```

```
std::tuple<sub>int</sub>,int, int, int> stud = student(42);std::cout << "Tag: " << std::get<0>(stud) << std::endl
          << "Monat: " << std::get<1>(stud) << std::endl
          << "Jahr: " << std::get<2>(stud) << std::endl;
          << "Matnummer " << std::get<3>(stud) << std::endl;
auto bDay = bday(stud);
```
# Maps: Nachschlagewerke in C++

 $\triangleright$  std:: array und std:: vector speichern Daten kontinuierlich

- ▶ Einträge addressiert über 0-basierten, konsekutiven Index
- $\blacktriangleright$  zulässige Indizes beschränkt auf  $[0,size()$ -1]
- $\blacktriangleright$  Ungeeignet für
	- **In Listen mit "Löchern" in der Indexmenge**
	- $\blacktriangleright$  Negative Indizes
	- **Assoziieren von Werten mit Schlüsseln, die keine ganzen Zahlen sind**

# Maps: Nachschlagewerke in C++

 $\triangleright$  std:: array und std:: vector speichern Daten kontinuierlich

- ▶ Einträge addressiert über 0-basierten, konsekutiven Index
- $\blacktriangleright$  zulässige Indizes beschränkt auf  $[0,size()$ -1]
- $\blacktriangleright$  Ungeeignet für
	- **In Listen mit "Löchern" in der Indexmenge**
	- $\blacktriangleright$  Negative Indizes
	- **I Assoziieren von Werten mit Schlüsseln, die keine ganzen Zahlen sind**
- $\triangleright$  Lösung: Maps als Abbildung von Werten mit Typ Key auf Werte mit Typ Value:
	- ▶ std:: map<Key, Value> speichert Einträge in sortierter Key-Reihenfolge.
	- std::unordered\_map<Key, Value> speichert Einträge in zufälliger Reihenfolge, ist bei vielen Schlüsseln deutlich schneller.

# Maps: Syntax I

- $\blacktriangleright$  Benötigen  $\#inculate \leq map$  bzw.  $\leq$ unordered map>
- ▶ Verwendung identisch, im folgenden nur für std::map gezeigt.
- $\blacktriangleright$  Maps werden immer leer angelegt:

std::map <std::string,int> shopping\_list;

**Einträge werden beim ersten Zugriff angelegt:** 

```
shopping list ["cookies"] = 3; // create or overwrite value
shopping_list.insert({"cookies",3}); // unsuccessful if key "cookies" exists
```
**IFEHLENGE EINTER EINTER EINE** FEHLENDE FEHLENDE EINTERENTER EINER EINER EINER EINER EINER EINER EINER EINER EINE initialisiert:

```
shopping_list["biscuits"]; // returns 0
```
▶ Die Grösse der Map kann wieder mit size() bestimmt werden:

shopping\_list.size(); // returns 2 (cookies and biscuits)

# Maps: Syntax II

 $\triangleright$  Testen, ob ein Eintrag in der Map enthalten ist:

```
// returns 1, as there is 1 entry for key biscuits
shopping_list.count("biscuits");
// returns 0, as there is no entry for key crisps
shopping_list.count("crisps");
```
Hier wird eine Anzahl zurückgegeben, weil die Bibliothek auch Multi-Maps enthält, die einem Schlüssel mehrere Einträge zuordnen können.

 $\blacktriangleright$  Eintrag löschen:

```
// returns 1, because 1 element removed
shopping_list.erase("biscuits");
// returns 0, because 0 elements removed
shopping_list.erase("crisps");
```
 $\blacktriangleright$  Map komplett leeren:

```
shopping_list.clear();
```
# Iterieren über Container mit Referenzen

▶ Wenn man den Inhalt eines Containers beim Iterieren verändern will, muss man für die Variable einen Referenz-Typ verwenden:

```
\#include \; \langle vector \rangle\#include \langle iostream \rangleint main(int argc, char** argv)
{
          std::vector<int> v = {1, 2, 3, 4};for (int& value : v)
          value *= 2;
}
```
# Iterieren über Maps (mit Referenzen)

- $\triangleright$  Beim Iterieren möchten wir auf Schlüssel und zugeordneten Wert zugreifen können.
- ▶ Verbesserter for-Loop liefert Referenz auf std::pair<const Key, Value> zurück:

```
for (std::pair<const std::string,int>& entry : shopping_list)
std::cout << entry.first << ": "
<< entry.second << std::endl;
```
- ▶ Bei Verwendung von std:: map werden die Einträge nach aufsteigender Key-Reihenfolge sortiert abgelaufen.
- ▶ Bei Verwendung von std::unordered\_map ist die Reihenfolge der Einträge zufällig.
- ▶ Für Fortgeschrittene: std::map basiert auf einem sortierten Binärbaum, std::unordered\_map auf einer Hashtable.

## <span id="page-32-0"></span>Sortieren

- $\triangleright$  C++ hat einen hochoptimierten, eingebauten Sortier-Algorithmus.
- ▶ Der Algorithmus basiert auf *Iteratoren*, was im Moment aber bis auf die Syntax zum Aufrufen egal ist:

```
#inc1ude \langle vectoror \rangle#include <algorithm>
int main(int argc, char** argv)
{
  std::vector<int> at 2 = ....;
  // sortiert a nach aufsteigenden Zahlenwerten
  std::sort(a.begin(),a.end());
}
```
# Fragen?

# <span id="page-34-0"></span>C++-Projekte jenseits kleiner Übungen

Echte C++-Projekte sind um ein vielfaches grösser als unsere bisherigen Programme in den Übungen. Dies bringt neue Herausforderungen mit sich:

- ► Code-Strukturierung: Der Quellcode ist auf mehrere Dateien aufgeteilt, die jeweils zusammenhängende Funktionen enthalten.
- $\triangleright$  Code-Reuse I: Für viele Funktionen wird auf externe Bibliotheken jenseits der Standardbibliothek zurückgegriffen (grafische Oberflächen, Netzwerk, . . . ).
- ► Code-Reuse II: Wiederverwendbare Teile des eigenen Programms sollen als Bibliothek zur Verfügung stehen.

Wichtig hierfür:

# C++-Projekte jenseits kleiner Übungen

Echte C++-Projekte sind um ein vielfaches grösser als unsere bisherigen Programme in den Übungen. Dies bringt neue Herausforderungen mit sich:

- ► Code-Strukturierung: Der Quellcode ist auf mehrere Dateien aufgeteilt, die jeweils zusammenhängende Funktionen enthalten.
- $\triangleright$  Code-Reuse I: Für viele Funktionen wird auf externe Bibliotheken jenseits der Standardbibliothek zurückgegriffen (grafische Oberflächen, Netzwerk, . . . ).
- ► Code-Reuse II: Wiederverwendbare Teile des eigenen Programms sollen als Bibliothek zur Verfügung stehen.

Wichtig hierfür:

- ▶ Verständnis des Kompilier-/Buildprozesses
- ▶ Aufteilung von Code auf mehrere Dateien
- I Verwaltung der Abhängigkeiten zwischen Dateien

# <span id="page-36-0"></span>Der C++-Kompilierprozess

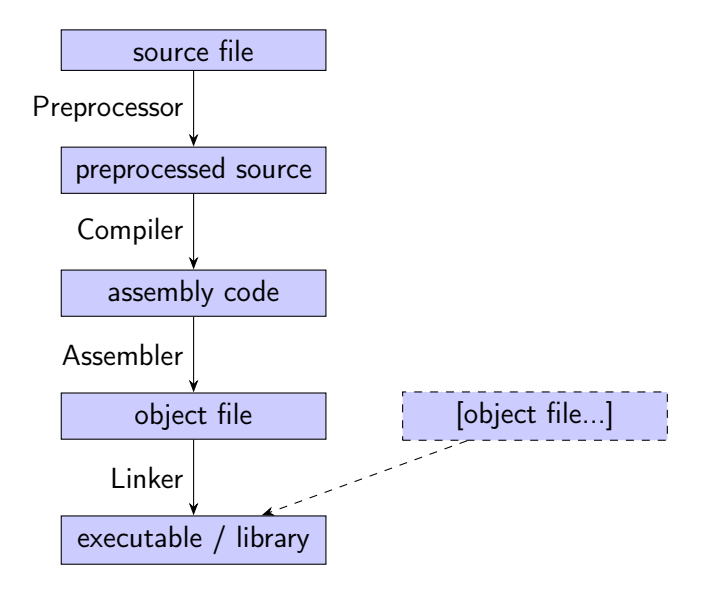

## Der Präprozessor

- $\triangleright$  Der C++-Präprozessor fügt Header-Dateien in Quellcode ein und expandiert Makros.
- $\triangleright$  Alle Zeilen, die mit # anfangen (sogenannte Direktiven), werden vom Präprozessor verarbeitet.
- ▶ Die wichtigsten Direktiven:
	- $\triangleright$  #include <header> fügt den Inhalt der Datei header an dieser Stelle ein.
	- $\triangleright$  #include "header" fügt den Inhalt der Datei header an dieser Stelle ein, sucht die Datei aber auch im aktuellen Verzeichnis.
	- ▶ #define MACRO REPLACEMENT definiert ein Makro: Immer, wenn nach dieser Zeile MACRO als alleinstehendes Wort auftaucht, wird es durch REPLACEMENT ersetzt.
	- **I** Text zwischen #ifdef MACRO und #endif wird entfernt, wenn das angegebene Makro nicht definiert ist.
	- **IF** Text zwischen #i fndef MACRO und #endif wird entfernt, wenn das angegebene Makro definiert ist.
- $\triangleright$  Der Präprozessor kann mit  $g++$  -E ausgeführt werden.

# Der Compiler

- ► Der Compiler übersetzt den C++-Code in einfachere Befehle, die der Prozessor verstehen kann.
- ▶ Das Resultat dieses Schritts ist Assembly-Code, eine für Menschen lesbare Version der Maschinenbefehle.
- **I Assembly Code enthält keinerlei Variablennamen oder Schleifen mehr.**
- ▶ Die Ausgabe des Compilers unterscheidet sich je nach Prozessor (Smartphone-Prozessoren verwenden andere Befehle als PCs).
- ▶ Der Compiler kann in diesem Schritt das Programm stark optimieren, wenn aktiviert (Option -O2 oder -O3).
- ▶ Die Ausgabe des Compilers kann man mit g++ -S oder auf <https://godbolt.org> anschauen.

#### Der Assembler

- ► Der Assembler verwandelt Assembly-Code in die binären Befehlscodes, die der Prozessor versteht.
- Der Assembler produziert sogenannte *object files* mit der Erweiterung .o.
- I Achtung: das hat nichts mit den "Objekten" aus der objektorientierten Programmierung zu tun!
- ▶ Object files enthalten object code, das Endprodukt des Kompiliervorgangs im engeren Sinne.
- ► Um ein object file zu erzeugen, muss der Compiler mit der Option -c aufgerufen werden.

# Der Linker

- ▶ Der Linker kombiniert den object code aus einem oder mehreren object files und Programmbibliotheken und erzeugt das Endprodukt des Build-Prozesses:
	- **IN** Ausführbare Dateien (executables), die von der Kommandozeile aufgerufen werden können.
	- ▶ Bibliotheken (libraries), die Funktionen enthalten und diese für andere Programme / Bibliotheken zur Verfügung stellen.
- **IF** Funktionen aus einigen Standardbibliotheken werden vom Linker automatisch gefunden, andere muss man explizit angeben.
- **I.** Linkeraufruf, um ein ausführbares Programm aus mehreren object files zu erzeugen:

```
g++ -o executable file1.o file2.o ...
```
# Der C++-Kompilierprozess Revisited

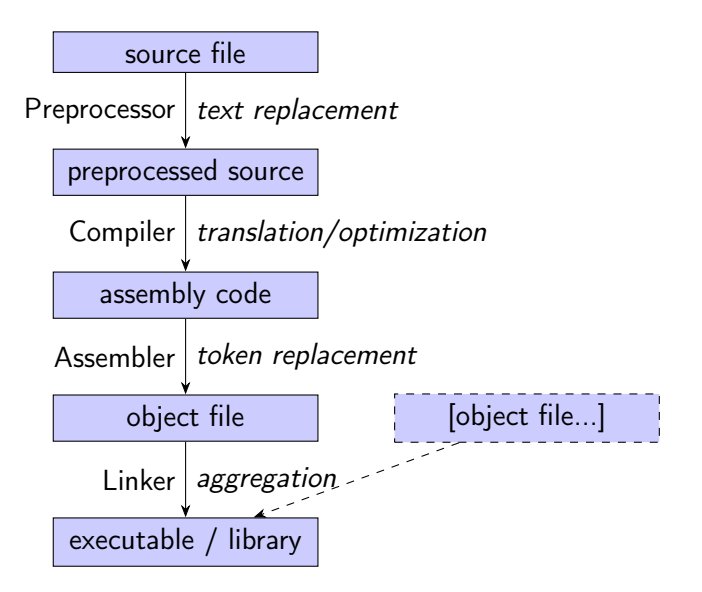

<span id="page-42-0"></span>Programme mit mehreren Dateien

```
double cube(double x)
{
  return x * x * x;
}
```
- ▶ Funktionen, die man mehrfach verwendet, sollte man in eine eigene Datei auslagern:
	- **Finfache Wiederverwendbarkeit.**
	- **Bessere Übersichtlichkeit bei grösseren Programmen.**
- ▶ Man benötigt meistens zwei Dateien:
	- Immer ein *header file*, das von anderen Dateien eingebunden werden kann und alle Funktionalität, die wir bereitstellen, deklariert.
	- $\triangleright$  Ein *implementation file*, das die eigentliche Implementierung enthält. Dies kann in manchen Situationen (siehe Templates) entfallen.

## Deklaration vs. Definition

- $\triangleright$  Bevor man eine Funktion in C++ verwenden kann, muss sie deklariert werden.
- ▶ Eine Deklaration sagt dem Compiler nur, dass es eine Funktion mit einer bestimmten Signatur gibt.
- **IDERT DEKLARED STATE IN DER IT DER** DER TO DER TO DER DER SEMILISTIC DELTE. DER DER DER DER TO DER DER TO DER TO DER TO DER TO DER TO DER TO DER TO DER TO DER TO DER TO DER TO DER TO DER TO DER TO DER TO DER TO DER TO DER

```
double cube(double x);
```
- ▶ Eine Definition enthält den eigentlichen Programmcode, wie bekannt.
- $\triangleright$  Eine Funktion darf beliebig oft deklariert werden, aber nur einmal definiert (one definition rule).
	- ▶ Deklaration → Header (.hh-Datei, der Inhalt taucht in jeder .cc-Datei auf, die den Header inkludiert).
	- $\triangleright$  Definition  $\rightarrow$  Implementation (.cc-Datei).

## Beispiel

#### cube.hh

```
// function for calculating the cube of a double
double cube(double x); // <-- declaration
```
cube.cc

```
#include "cube.hh" // preprocessor: replaced by declaration
double cube(double x) // \leftarrow- definition
{
  return x * x * x;
}
```
main.cc

```
\#include \langle iostream>
#include "cube.hh" // also replaced by declaration
int main(int argc, char** argv)
{ // meaning of "cube" is clear thanks to declaration
  std::cout << cube(3.0) << std::endl;
}
```
# Header Guards

- ▶ Echte Programme inkludieren Header oft mehrmals in einer Translation Unit (.cc-Datei).
	- $\blacktriangleright$  langsam
	- $\triangleright$  problematisch bei Makro-Definitionen
- **Lösung: Header Guard**

```
#ifndef CUBE_HH
#define CUBE_HH
// function for calculating the cube of a double
double cube(double x);
```

```
#endif // CUBE_HH
```
▶ Für den Namen des Guard-Makros nimmt man am besten den Dateinamen des Headers als Vorlage.

# Header Guards

- ▶ Echte Programme inkludieren Header oft mehrmals in einer Translation Unit (.cc-Datei).
	- $\blacktriangleright$  langsam
	- $\triangleright$  problematisch bei Makro-Definitionen
- **Lösung: Header Guard**

```
#ifndef CUBE_HH
#define CUBE_HH
// function for calculating the cube of a double
double cube(double x);
```

```
#endif // CUBE_HH
```
■ Für den Namen des Guard-Makros nimmt man am besten den Dateinamen des Headers als Vorlage.

#### **Hinweis**

Alle Header-Dateien, die Sie in diesem Kurs schreiben, müssen einen Header-Guard haben!

# Kompilieren des Projekts

```
g++ -Wall -std=c++14 -c cube.cc
g++ -Wall -std=c++14 -c main.cc
g++ -Wall -o example cube.o main.o
```
Probleme:

- $\blacktriangleright$  Viel Tipparbeit
- **Probleme bei späteren Änderungen:** 
	- ▶ Welche Datei inkludiert welche andere?
	- ▶ Was muss ich alles erneut ausführen, wenn ich eine Datei verändere?

# Kompilieren des Projekts

```
g++ -Wall -std=c++14 -c cube.cc
g++ -Wall -std=c++14 -c main.cc
g++ -Wall -o example cube.o main.o
```
Probleme:

- $\blacktriangleright$  Viel Tipparbeit
- **>** Probleme bei späteren Änderungen:
	- $\triangleright$  Welche Datei inkludiert welche andere?
	- ▶ Was muss ich alles erneut ausführen, wenn ich eine Datei verändere?

⇒ Automatisierung des Prozesses durch Buildsysteme (make, CMake, qmake, autotools, . . . )

# <span id="page-49-0"></span>CMake

- $\triangleright$  CMake ist ein leistungsfähiges Buildsystem für Projekte in C und C++.
- **>** Abhängigkeiten zwischen Programmen, Quell- und Headerdateien werden automatisch erkannt.
- ▶ CMake kann testen, ob das Betriebssystem bestimmte Features hat, und den Buildprozess daran anpassen.
- $\triangleright$  CMake unterstützt unterschiedliche Build-Konfigurationen:
	- ▶ Debug (für Entwicklung und Fehlersuche)
	- **In Release (generiert schnellere Programme für die spätere Nutzung: aktiviert** Optimierung)
- $\blacktriangleright$  CMake trennt sauber zwischen
	- ▶ Quellcode-Verzeichnis (enthält . cc-Dateien etc.)
	- $\triangleright$  Build-Verzeichnis (enthält alles, was automatisch generiert wird, z.B. Programme)
- ▶ CMake ist streng genommen ein Build System Generator, es erzeugt eine Konfiguration für andere Build Systems, die dann für das eigentliche Bauen verwendet werden.

#### CMakeLists.txt

- ▶ CMake wird über Dateien mit dem festen Namen CMakeLists.txt konfiguriert.
- ▶ Dateien beschreiben, wie das Projekt konfiguriert werden soll und welche Programme und Bibliotheken aus welchen .cc-Dateien gebaut werden sollen.
- $\blacktriangleright$  Minimalbeispiel:

```
# Set minimum required CMake version
cmake_minimum_required(VERSION 3.5)
# Start project and set its name to ipk-demo
project(ipk-demo LANGUAGES CXX)
```

```
# Force compiler to run in C++14 mode
set(CMAKE_CXX_STANDARD 14)
```

```
# Create executable programs
add_executable(cube cubemain.cc cube.cc)
add_executable(calculator calcmain.cc basic.cc cube.cc)
```
## CMake verwenden

- Im ersten Schritt erzeugt man mit CMake ein Buildsystem für make, indem man cmake <pfad-zum-verzeichnis-mit-cmakelists.txt> aufruft.
- ▶ Das Buildsystem muss in einem anderem Verzeichnis erzeugt werden als die Quelldateien.
- $\blacktriangleright$  Eine gute Wahl ist das Unterverzeichnis build/:

```
mkdir build
cd build
cmake ..
```
▶ Wenn das Buildsystem existiert, startet man den eigentlichen Build-Prozess mit dem Befehl make im Verzeichnis, in dem man auch cmake aufgerufen hat (hier: build/).

# CMake-Feintuning

Um genauer zu steuern, wie CMake ein Projekt baut, kann man dem CMake-Aufruf Variablen mitgeben:

1 cmake -DVARIABLE=VALUE <pfad> Wichtige Variablen sind: CMAKE\_CXX\_COMPILER Der gewünschte C++-Compiler (g++, clang++, etc.) CMAKE\_CXX\_FLAGS Zusätzliche Flags für den Compiler, z.B. -Wall etc. CMAKE\_BUILD\_TYPE Build-Konfiguration (Release oder Debug) Weitere Optionen kann man finden, indem man nach cmake im Build-Verzeichnis ccmake . aufruft, die Taste t drückt und dann durch die Liste blättert.

# Wichtige CMake-Befehle

 $\blacktriangleright$  Eine ausführbare Datei anlegen:

add\_executable(<name> <.cc-Datei>...)

 $\blacktriangleright$  Eine Bibliothek anlegen:

```
add_library(<name> <.cc-Datei>...)
```
 $\triangleright$  Target (executable oder library) gegen eine Bibliothek linken:

target\_link\_libraries(<target> PUBLIC <library>...)

 $\blacktriangleright$  Unterstützung für automatische Tests aktivieren:

```
enable_testing()
```
 $\blacktriangleright$  Test anlegen:

add\_executable(calculator\_test calculator\_test.cc...) add\_test(NAME calculator\_test COMMAND calculator\_test)

## Tests mit CMake

- ▶ Tests sind ein essentieller Bestandteil guter Programmierung!
- **In Tests prüfen, ob eine Funktion für bestimmte Inputs das erwartete Resultat** produziert.
- $\blacktriangleright$  In CMake ist ein Test ein normales Programm, das sich an folgende Konvention hält:
	- $\triangleright$  Wenn der Test erfolgreich war, gibt main() 0 zurück.
	- $\triangleright$  Wenn der Test fehlgeschlagen ist, gibt main()  $0 < n < 127$  zurück.
- $\triangleright$  Vor dem Anlegen von Tests muss man enable\_testing() aufrufen.
- Mit dem Befehl ctest führt CMake alle Tests aus und zeigt die Resultate auf der Konsole an.